## Reference

# **Tektronix**

TVS600 & TVS600A Series Waveform Analyzers 070-9918-00

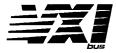

This document supports firmware version 1.5 and above.

Copyright © Tektronix, Inc. All rights reserved. Licensed software products are owned by Tektronix or its suppliers and are protected by United States copyright laws and international treaty provisions.

Use, duplication, or disclosure by the Government is subject to restrictions as set forth in subparagraph (c)(1)(ii) of the Rights in Technical Data and Computer Software clause at DFARS 252.227-7013, or subparagraphs (c)(1) and (2) of the Commercial Computer Software – Restricted Rights clause at FAR 52.227-19, as applicable.

Tektronix products are covered by U.S. and foreign patents, issued and pending. Information in this publication supercedes that in all previously published material. Specifications and price change privileges reserved.

Printed in the U.S.A.

Tektronix, Inc., P.O. Box 1000, Wilsonville, OR 97070–1000

TEKTRONIX and TEK are registered trademarks of Tektronix, Inc.

# Quick Reference to TVS600 & TVS600A Commands

This manual provides an abbreviated reference to the commands of TVS600 and TVS600A Series Waveform Analyzers. Use this reference to find the correct syntax for the commands. The commands are grouped by subsystem node and listed in alphabetical order.

In general, the term TVS600A includes the TVS600A and the TVS600 models. Some commands apply only to TVS600A models; these commands appear in **bold type**.

# **Syntax**

Commands ending with "?" are queries only. Commands ending with "[?]" have command and query forms. All other commands do not have a query form. Items in brackets [] are optional.

Commands include the argument type for their command form, and their query form when applicable. The types are briefly defined as follows:

```
<br/>
<br/>
<br/>
<br/>
<br/>
<br/>
<br/>
<br/>
<br/>
<br/>
<br/>
<br/>
<br/>
<br/>
<br/>
<br/>
<br/>
<br/>
<br/>
<br/>
<br/>
<br/>
<br/>
<br/>
<br/>
<br/>
<br/>
<br/>
<br/>
<br/>
<br/>
<br/>
<br/>
<br/>
<br/>
<br/>
<br/>
<br/>
<br/>
<br/>
<br/>
<br/>
<br/>
<br/>
<br/>
<br/>
<br/>
<br/>
<br/>
<br/>
<br/>
<br/>
<br/>
<br/>
<br/>
<br/>
<br/>
<br/>
<br/>
<br/>
<br/>
<br/>
<br/>
<br/>
<br/>
<br/>
<br/>
<br/>
<br/>
<br/>
<br/>
<br/>
<br/>
<br/>
<br/>
<br/>
<br/>
<br/>
<br/>
<br/>
<br/>
<br/>
<br/>
<br/>
<br/>
<br/>
<br/>
<br/>
<br/>
<br/>
<br/>
<br/>
<br/>
<br/>
<br/>
<br/>
<br/>
<br/>
<br/>
<br/>
<br/>
<br/>
<br/>
<br/>
<br/>
<br/>
<br/>
<br/>
<br/>
<br/>
<br/>
<br/>
<br/>
<br/>
<br/>
<br/>
<br/>
<br/>
<br/>
<br/>
<br/>
<br/>
<br/>
<br/>
<br/>
<br/>
<br/>
<br/>
<br/>
<br/>
<br/>
<br/>
<br/>
<br/>
<br/>
<br/>
<br/>
<br/>
<br/>
<br/>
<br/>
<br/>
<br/>
<br/>
<br/>
<br/>
<br/>
<br/>
<br/>
<br/>
<br/>
<br/>
<br/>
<br/>
<br/>
<br/>
<br/>
<br/>
<br/>
<br/>
<br/>
<br/>
<br/>
<br/>
<br/>
<br/>
<br/>
<br/>
<br/>
<br/>
<br/>
<br/>
<br/>
<br/>
<br/>
<br/>
<br/>
<br/>
<br/>
<br/>
<br/>
<br/>
<br/>
<br/>
<br/>
<br/>
<br/>
<br/>
<br/>
<br/>
<br/>
<br/>
<br/>
<br/>
<br/>
<br/>
<br/>
<br/>
<br/>
<br/>
<br/>
<br/>
<br/>
<br/>
<br/>
<br/>
<br/>
<br/>
<br/>
<br/>
<br/>
<br/>
<br/>
<br/>
<br/>
<br/>
<br/>
<br/>
<br/>
<br/>
<br/>
<br/>
<br/>
<br/>
<br/>
<br/>
<br/>
<br/>
<br/>
<br/>
<br/>
<br/>
<br/>
<br/>
<br/>
<br/>
<br/>
<br/>
<br/>
<br/>
<br/>
<br/>
<br/>
<br/>
<br/>
<br/>
<br/>
<br/>
<br/>
<br/>
<br/>
<br/>
<br/>
<br/>
<br/>
<br/>
<br/>
<br/>
<br/>
<br/>
<br/>
<br/>
<br/>
<br/>
<br/>
<br/>
<br/>
<br/>
<br/>
<br/>
<br/>
<br/>
<br/>
<br/>
<br/>
<br/>
<br/>
<br/>
<br/>
<br/>
<br/>
<br/>
<br/>
<br/>
<br/>
<br/>
<br/>
<br/>
<br/>
<br/>
<br/>
<br/>
<br/>
<br/>
<br/>
<br/>
<br/>
<br/>
<br/>
<br/>
<br/>
<br/>
<br/>
<br/>
<br/>
<br/>
<br/>
<br/>
<br/>
<br/>
<br/>
<br/>
<br/>
<br/>
<br/>
<br/>
<br/>
<br/>
<br/>
<br/>
<br/>
<br/>
<br/>
<br/>
<br/>
<br/>
<br/>
<br/>
<br/>
<br/>
<br/>
<br/>
<br/>
<br/>
<br/>
<br/>
<br/>
<br/>
<br/>
<br/>
<br/>
```

Commands can also include the argument-type enumerated; for this type, the alternative argument forms are listed as follows:

| Form:                              | Example:                                                |
|------------------------------------|---------------------------------------------------------|
| <arg1 arg2="" argn=""  =""></arg1> | <bpass hpass="" lpass=""  =""  <br="">NOTCh&gt;</bpass> |
| <arg1-argn></arg1-argn>            | <chan1-chan4></chan1-chan4>                             |

Sometimes the forms are combined, for example:

which means:

(one of CHAN 1, CHAN 2, CHAN 3, or CHAN 4) OR AATS OR (one of CALC1, CALC2, CALC3, or CALC4)

For detailed descriptions of the commands and argument types, refer to your TVS600 & TVS600A Series Command Reference manual.

#### **Commands**

Some commands in the following list apply only to TVS600A models; these commands appear in **bold type**.

#### **AADVance**

Commands in the [SENSe:]AADVance subsystem control how auto-advance acquisition records are acquired and transferred to a VXIbus controller.

```
AADVance
[:STATe][?] <boolean>
:COUNt[?] <NRf>
:RECord
:COUNt[?] <NRf>
:STARt[?] <NRf>
```

#### **ABORT**

This command in the ABORt subsystem operates in combination with the ARM and TRIGger subsystems to stop signal acquisition.

ABORt < none>

#### ARM

Commands in the ARM subsystem operate in combination with the TRIGger, INITiate, and ABORt subsystems to trigger acquisitions.

```
ARM[:A]
:DEFine?
[:LAYer[1]]
:SOURce[?] <BUS | ECLTrg0-1 | IECLTrg0-1 | ITTLTrg0-7 | IMMediate | TTLTrg0-7>
```

#### **AVERage**

Commands in the [SENSe:]AVERage subsystem control averaging (on incoming waveforms) in the SENSe block, which occurs prior to processing of the waveforms by the CALCulate block.

```
AVERage
[:STATe][?] <boolean>
:COUNt[?] <NRf>
```

#### CALCulage <n>

Commands in the CALCulate subsystem process and perform measurements on acquisition records. These calculations are typically performed immediately after the waveform analyzer completes acquisition of the source. You can use CALCulate:IM-Mediate to reprocess and measure an existing acquisition record.

:TYPE[?] <ENVelope | SCALar | PEAKdetect>

```
CALCulate<n>
:AAMList[?] <see page 22>
:STATe[?] <boolean>
:DATA? <none>
:PREamble? <none>
:DERivative
:STATe[?] <boolean>
:FEED[1][?] <string | CHAN1-CHAN4 | REF1-REF10>
:FEED2[?] <string | CHAN1-CHAN4 | REF1-REF10>
:CONTEXT
:FILTer
:FREQuency
[:TYPE][?] <BPASs | HPASs | LPASs | NOTCh>
:CENTer[?] <NRf>
```

```
:HPASs[?] <NRf>
      :LPASs[?] <NRf>
      :SPAN[?] <NRf>
      :SREJection[?] <NRf>
      :STARt[?] <NRf>
      :STATe[?] <boolean>
      :STOP[?] <NRf>
      :TWIDth[?] < NRf >
:FORMat[?] <COMPlex | MLINear | MLOGarithmic | NONE
           | PHASe | POLar>
:IMMediate[?] <none>
:INTegral
   :STATe[?] <boolean>
:PATH[?] <AAMList | DERivative | FILTer | FORMat | INTegral
         | SMOothing | TRANsform1 | WMList>
   :EXPRession[?] <expression>
:SMOothing
   [:STATe][?] <boolean>
   :POINts[?] <NRf>
:TRANsform
   :FREQuency
      :STATe[?] <boolean>
      :WINDow[?] <BHARris | BLACkman | HAMMing
                  | HANNing | RECTangular | TRIangular>
:WMList[?] <See page 22>
   :STATe[?] <boolean>
:WMParameter
```

```
:EDGE[?] <NRf>
:GATE[?] <boolean>
   :METHod[?] ABSolute | RELative
   :STARt
       [:ABSolute][?] <NRf>
       :RELative[?] <NRf>
   :STOP
       [:ABSolute][?] <NRf>
       :RELative[?] <NRf>
:HIGH[?] < NRf >
:HMEThod[?] <ABSolute | AUTO | MODE | PEAK>
:LOW[?] < NRf >
:LMEThod[?] <ABSolute | AUTO | MODE | PEAK>
:HREFerence
   [:ABSolute][?] <NRf>
   :RELative[?] <NRf>
:LREFerence
   [:ABSolute][?] <NRf>
   :RELative[?] <NRf>
:MREFerence
   [:ABSolute][?] <NRf>
   :HYSTeresis[?] <NRf>
   :RELative[?] <NRf>
:RMEThod[?] <ABSolute | RELative>
:SLOPe[?] <NRf>
```

#### **CALibration**

Commands in the CALibration subsystem run the waveform analyzer self-calibration functions.

```
CALibration
[:ALL][?] <none>
:RESults
[:CODE]? <none>
:VERBose? <none>
:PROBe[n][?] <none>
:RESults?
```

#### DATA?

Commands in the [SENSe:]FUNCtion and [SENSe:]DATA subsystems control sense functions and provide a means of accessing the data produced by the sense functions.

```
DATA? <string>
:PREamble? <string>
```

#### **FORMat**

Commands in the FORMat subsystem set the format of acquisition record data and measurement data transferred out of the waveform analyzer. The primary data transfer commands are CALCulate:DATA?, [SENse:]DATA?, and TRACe[:DATA]?.

```
FORMat
```

```
:BORDer[?] <NORMal | SWAPped>
[:DATA][?] <ASCii,[0] | INTeger,[16]>
:CALCulate<n>[?] <ASCii,[0] | INTeger,[16]>
:TRACe
:AATS[?] <ASCii,[0] | REAL,[32]>
:REF[?] <ASCii,[0] | REAL,[32]>
```

**FUNCtion** 

#### :DINTerchange[?] <boolean>

#### **FUNCtion**

Commands in the [SENSe:]FUNCtion and [SENSe:]DATA subsystems control sense functions and provide a means of accessing the data produced by the sense functions.

```
[:ON][?] <string | CHAN1-CHAN4>

:ALL <none>

:COUNt? <none>

:OFF[?] <string | CHAN1-CHAN4>

:ALL <none>

:COUNt? <none>
```

:CONCurrent[?] <boolean>

:STATe? <string>, <boolean>

#### **INITiate**

Commands in the INITiate subsystem operate in combination with the ARM and TRIGger subsystems to start signal acquisition.

#### **INITiate**

```
[:IMMediate] <none>
:CONTinuous[?] <boolean>
:COUNt[?] <NRf>
```

#### INPut<n>

Commands in the INPut subsystem control input coupling, bandwidth limiting, input impedance, and so on. The input channel number, defined at the probe connector, is shared as the parameter <n> for the INPut<n> and VOLTage<n> commands.

```
INPut<n>
```

:COUPling[?] <AC | DC | GROund>

```
:FILTer
[:LPASs]
[:STATe][?] <boolean>
:FREQuency[?] <NRf>
:IMPedance[?] <NRf>
:PROBe
:ATTenuation?
:IDENtification?
:OFFSet?
:PROTection
:STATe[?] <boolean>
```

#### **MEMory**

Commands in the MEMory subsystem store and retrieve instrument settings. The waveform analyzer can store the current instrument state in any of ten nonvolatile memory locations or in a file on your controller.

```
MEMory
:DATA[?] <SAV0-SAV10>
:NSTates? <none>
:STATe
:CATalog? <none>
:DEFine? <SAV0-SAV10>
```

#### **OUTPut**

Commands in the OUTPut subsystem route signals to the VXIbus trigger lines and enable the probe compensation signals and reference signals.

```
OUTPut
   :ECLTrg<n>
      [:STATE][?] <boolean>
       :POLarity[?] < NORMal | INVerted>
       :SOURce[?] <ARMed | ATRigger | BTRigger | CALC
                   OPC>
   :PCOMpensate
      [:STATE][?] <boolean>
       FUNCtion[?] < CLOCk | VOLTage>
   :REFerence
      [:STATE][?] <boolean>
       :FUNCtion[?] <CLOCk | VOLTage>
   :TTLTrg<n>
      [:STATE][?] <boolean>
      :POLarity[?] <NORMal | INVerted>
       :SOURce[?] <ARMed | ATRigger | BTRigger | CALC
                   | OPC>
```

#### **ROSCillator**

Commands in the SENSe:ROSCillator subsystem control the source of the reference oscillator (clock) for the :SWEep subsystem.

```
ROSCillator
```

:SOURce[?] <CLK10 | INTernal>

#### [SENSe:]

Commands in the [SENse:] system appear in the references that follow:

```
[SENSe:]
see AADVance
see AVERage
see DATA
see FUNCtion
see ROSCillator
see SWEep
see VOLTage
```

#### **STATus**

Commands in the STATus subsystem can determine the state of the waveform analyzer and control what events can interrupt the system controller. For an overview of the status and event reporting system, refer to your user manual.

```
STATus

:OPERation

[:EVENt]? <none>

:CONDition? <none>

:ENABle[?] <NRf>|<hex>

:NTRansition[?] <NRf>|<hex>

:PTRansition[?] <NRf>|<hex>

:QENable

:NTRansition[?] <NRf>|<hex>

:PTRansition[?] <NRf>|<hex>

:PTRansition[?] <NRf>|<hex>

:PTRansition[?] <NRf>|<hex>
```

```
:QUEStionable
               [:EVENt]? <none>
               :CONDition? <none>
               :ENABle[?] <NRf>|<hex>
               :NTRansition[?] <NRf>|<hex>
               :PTRansition[?] <NRf>|<hex>
               :QENable
                   :NTRansition[?] <NRf>|<hex>
                   :PTRansition[?] <NRf>|<hex>
            :SESR
               :QENable[?] <NRf>|<hex>
SWEep
Commands in the [SENSe:]SWEep subsystem control the acquisition
time base for all VOLTage[n] acquisitions.
        SWEep
            :OFFSet
               :POINts[?] <NRf>
               :TIME[?] <NRf>
            :OREFerence
               :LOCation[?] <NRf>
            :POINts[?] <NRf>
            :TIME[?] <NRf>
            :TINTerval[?] <NRf>
```

#### **SYSTem**

Commands in the SYSTem subsystem program utility functions and return version information about the waveform analyzer.

```
SYSTem
   :AUToset
      :VOLTage <CHAN1-CHAN4>
      :SWEep <CHAN1-CHAN4>
      :TRIGger <CHAN1-CHAN4>
   :BDATe[?] <NRf>, <NRf>, <NRf>
   :CDATe[?] <NRf>, <NRf>, <NRf>
   :COMMunicate
      :SERial
         :BAUD[?] <NRf>
         :CONTrol
             :DCD[?] <boolean>
             :RTS[?] <OFF | ON | IBFull | RFR>
         :ECHO[?] <boolean>
         :ERESponse[?] <boolean>
         :LBUFfer[?] <boolean>
         :PACE[?] <NONE | XON>
         :PARity[?] <EVEN | NONE | ODD>
         :PRESet
             [:ALL] <none>
             :RAW <none>
             :TERMinal <none>
         :SBITs[?] <NRf>
```

```
:ERRor
[:NEXT]? <none>
:ALL? <none>
:CODE
[:NEXT]? <none>
:ALL? <none>
:COUNt? <none>
:PROTect[?] <boolean>
:SECurity
:IMMediate <none>
:SET[?] <bin-block>
:VERSion? <none>
```

#### **TEST**

Commands in the TEST subsystem execute the internal self-tests of the waveform analyzer module and return the pass or fail status.

```
TEST
[:ALL][?] <none>
:RESults
[:CODE]? <none>
:VERBose? <none>
:STOP
```

#### TRACe?

Commands in the Trace subsystem transfer acquisition records or measurement results and their data preambles from the waveform analyzer to the VXIbus controller or to internal REF storage locations. (The data preamble includes scaling and length information for the associated data record.) See the FORMAT subsystem for setting the format for data transfers.

The query does not return data until pending acquisitions or calculations complete. Hence, the synchronizing commands \*WAI, \*OPC, and \*OPC? are not required.

```
TRACe?
   [:DATA]?
   <CHAN1-CHAN4 | AATS | CALC1-CALC4 | REF1-REF10>
      :PREamble? <CHAN1-CHAN4 | AATS | CALC1-CALC4
                 | REF1-REF10>
   :DELete
      [:NAME] <REF1-REF10>
      TRACe:DELete:ALL
   :CATalog? <none>
   :COPy <FDC1 | REF1-REF10>,CHAN1-CHAN4 | AATS
         | CALC1-CALC4 | LIST | REF1-REF10>
   :FEED? < CHAN1-CHAN4 | REF1-REF10 | AATS
           | CALC1-CALC4>
   :LIST[?] <CHAN1-CHAN4 | REF1-REF10 | AATS
          | CALC1-CALC4 | NONE>
   :POINts? < CHAN1-CHAN4 | REF1-REF10 | AATS
            | CALC1-CALC4>
```

#### TRIGger[:A]

Commands in the TRIGger[:A] subsystem operate in combination with the ARM, INITiate, TRIGger:B and ABORt subsystems to trigger acquisitions. The defined alias for the SCPI trigger :SEQuence[1] is A.

```
TRIGger
   [:A]
       :ATRigger
          [:STATe][?] <boolean>
       :COUPling[?]AC | DC
          :cpreset>
       :DEFine? <none>
       :DELay[?] <NRf>
       :FILTer
          [:LPASs]
              [:LPASs]
              [:STATe][?] <boolean>
          :HPASs
              [:STATe][?] <boolean>
          :NREJect[?]
              [:STATe][?] <boolean>
       :HOLDoff
          :TIME[?] <NRf>
       :LEVel[?] <NRf>
       :METastable:STATe[?] < REJect | ACCept| AUTo>
       :SLOPe[?] <POSitive | NEGative>
```

```
:SOURce[?] <ECLTrg0 | ECLTrg1 | EXTernal | IMMediate
                           | INTernal1-INTernal4 | TTLTrg0-TTLTrg7>
               :TYPE[?]
               <EDGE | LOGic | PULSe | SHOLdtime | TRANsition>
TRIGger[:A]:PULSe
Commands in the TRIGger:PULSe subsystem provide the capability
to trigger when a pulse occurs that is outside specified parameters.
        TRIGger
            [:A]
               :PULSe
                   :CLASs[?] <GLITch | TIME | WIDTh>
                   :GLITch
                       :POLarity[?] <EITHer | NEGative | POSitive>
                      :QUALify[?] <GT | LT>
                       :WIDTh[?] <NRf>
                   :SOURce[?] <INTernal1-INTernal4>
                   :TIMEout
                       :POLarity[?]<NEGative | POSitive>
                       :WIDTh[?] <NRf>
                   :THReshold[?] <NRf>
                   :WIDTh
                       :HLIMit[?] <NRf>
                      :LLIMit[?] <NRf>
                       :POLarity[?] < NEGative | POSitive >
                       :QUALify[?] <IN | OUT>
```

#### TRIGger[:A]:LOGic

Commands in the TRIGger:LOGic subsystem provide the capability to trigger on logic patterns, clocked or not clocked. TVS600A models only.

```
TRIGger
[:A]

:LOGic

:CLASs[?] < PATTerm | STATe>

:CONDition[?] < LCXXX0 | LCXXX1| .... | LC1111>

:FUNCtion[?] < AND | NAND | NOR | OR>

:PATTern

:QUALify[?] < GT | LT | OFF>

:WIDTh[?] < NRf>

:STATe

:SLOPe[?] < NEGative | POSitive>

:THReshold[n][?] < NRf>
```

#### TRIGger[:A]:SHOLdtime

Commands in the TRIGger:SHOLdtime (setup and hold) subsystem provide the capability to monitor and trigger on data that violates a setup-and-hold time zone that you set. TVS600A models only.

```
TRIGger
[:A]
:SHOLdtime
:CLOCk
:POLarity[?] < NEGative | POSitive>
:SOURce[?] < INTernal1-INTernal4>
:THReshold[?] < NRf | MAXimum | MINimum>
```

:DATA

```
:SOURce[?] <INTernal1-INTernal4>
                      :THReshold[?] <NRf | MAXimum | MINimum>
                  :HTIMe[?] <NRf | MAXimum | MINimum>
                  :STIMe[?] <NRf | MAXimum | MINimum>
TRIGger[:A]:TRANsition
Commands in the TRIGger TRANsition subsystem provide the
capability to trigger on runt pulses or to trigger based on the slew
rate of a pulses edge. TVS600A models only.
        TRIGger
           [:A]
               :TRANsition
                  :CLASs[?] <RUNT | SLEW>
                  :RUNT
                      :QUALify[?] <GT | OFF>
                      :SLOPe[?] <EITHer | NEGative | POSitive>
                  :SLEW
                      :QUALify[?] <GT | LT>
                      :SLOPe[?] <NEGative | POSitive>
                  :SOURce[?] <INTernal1-INTernal4>
                  :THReshold
                      :HIGH[?] <NRf>
                     :LOW[?] <NRf>
                  :TIME[?} <NRf>
```

#### TRIGger:B

Commands in the TRIGger:B subsystem operate in combination with the ARM, INITiate, TRIGger[:A] and ABORt subsystems to trigger acquisitions. The TRIGger:B subsystem is an alias for the SCPI SEQuence2 trigger block. The defined alias for the SCPI trigger :SEQuence[2] is :B.

```
TRIGger
   :B
       :COUPling[?] <AC | DC>
          :<=>
       :DELay[?] <NRf>
       :ECOunt[?] < NRf >
       :FILTer
          [:LPASs]
              [:STATe][?] <boolean>
          :HPASs
              [:STATe][?] <boolean>
          :NREJect[?]
              [:STATe][?] <boolean>
       :LEVel[?] <NRf>
       :SEQuence2
          :DEFine? <none>
       :SLOPe[?] < NEGative | POSitive >
       :SOURce[?] <EXTernal | IMMediate | INTernal1
                   -INTernal4>.
```

#### VOLTage>n>

This command ([SENSe:]VOLTage subsystem) sets the vertical window size for input channel specified by <n>. The input channel number, defined at the probe connector, is shared as the parameter <n> for the INPut<n> and VOLTage<n> commands.

```
VOLTage<n>
[:DC]

:RANGe

[:UPPer][?] <NRf>
:LOWer[?] <NRf>
:OFFSet[?] <NRf>
:PTPeak[?] <NRf>
```

#### **IEEE 488.2 Common Commands**

The program mnemonics are described in alphabetical order below.

```
*CAL?
          *LRN?
                    *RST
                             *TST?
*CLS
          *OPC[?]
                    *SAV
                             *WAI?
                    *SRE[?]
*ESE[?]
          *0PT?
          *PUD[?]
*ESR?
                    *STB?
          *RCL
                    *TRG
*IDN?
```

### **AAMList and WMList Parameters**

The table that follows lists the measurements available as arguments to the CALCulate<n>:AAMList[?] and :WMList[?] (see pages 4 and 5, respectively.

| <li><li><li><li></li></li></li></li> |                        |
|--------------------------------------|------------------------|
| AMPLitude                            | MINimum                |
| AREA                                 | NCRoss                 |
| CARea                                | NDUTycycle             |
| CMEan                                | NWIDth                 |
| COPulse <sup>1</sup>                 | OVERshoot <sup>1</sup> |
| CPARea <sup>1</sup>                  | PARea <sup>1</sup>     |
| CRMS                                 | PCRoss                 |
| CROSs                                | PERiod                 |
| DELay                                | PDUTycycle             |
| FREQuency                            | PHAse                  |
| FTIMe                                | PREShoot <sup>1</sup>  |
| GAIN                                 | PTPeak                 |
| HIGH                                 | PWIDth                 |
| LOW                                  | RMS   AC               |
| MAXimum                              | RTIMe                  |
| MEAN   DC                            | SDEViation             |
| MID                                  | TTRig                  |

<sup>1</sup> TVS600A only

Free Manuals Download Website

http://myh66.com

http://usermanuals.us

http://www.somanuals.com

http://www.4manuals.cc

http://www.manual-lib.com

http://www.404manual.com

http://www.luxmanual.com

http://aubethermostatmanual.com

Golf course search by state

http://golfingnear.com

Email search by domain

http://emailbydomain.com

Auto manuals search

http://auto.somanuals.com

TV manuals search

http://tv.somanuals.com